## 一. 程式說明

這程式是使用來計算成績用,能更用來給老師或同學來計算自己成績的加總 二. 程式畫面

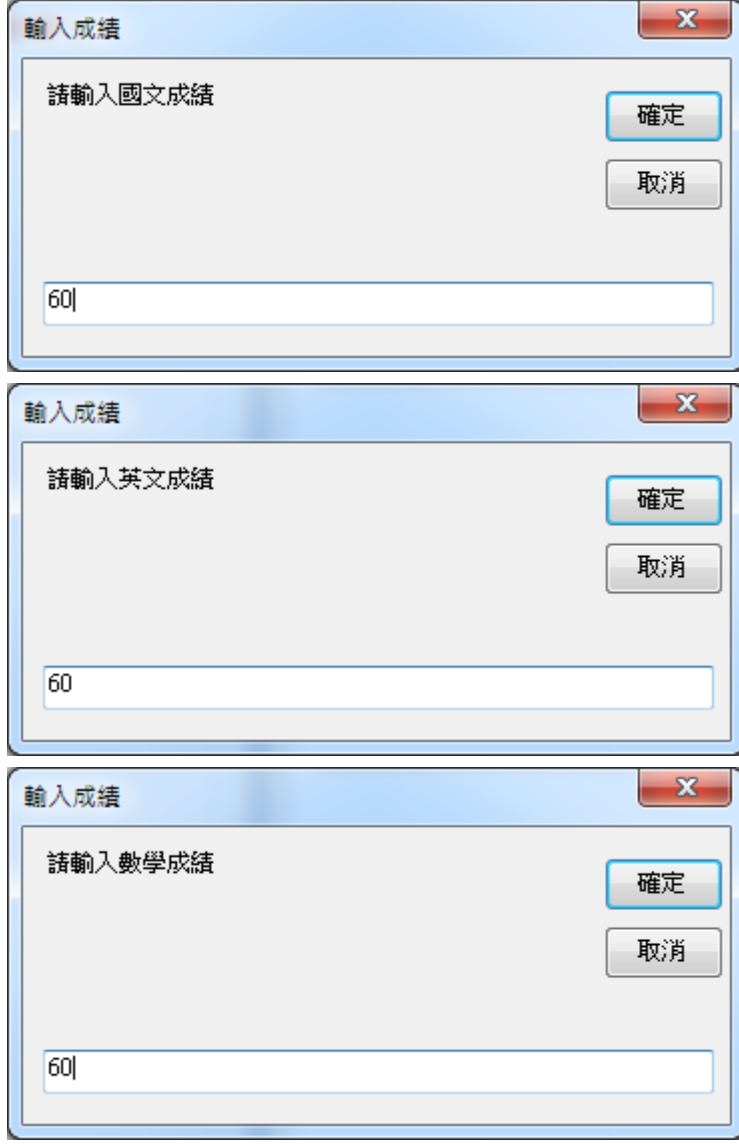

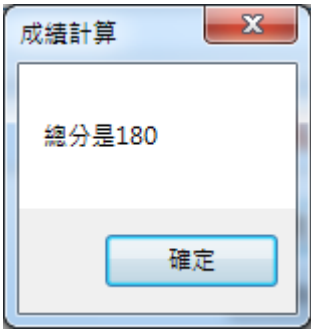

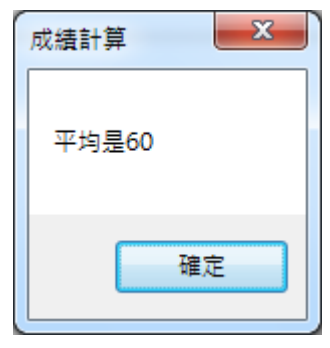

## 三. 程式碼

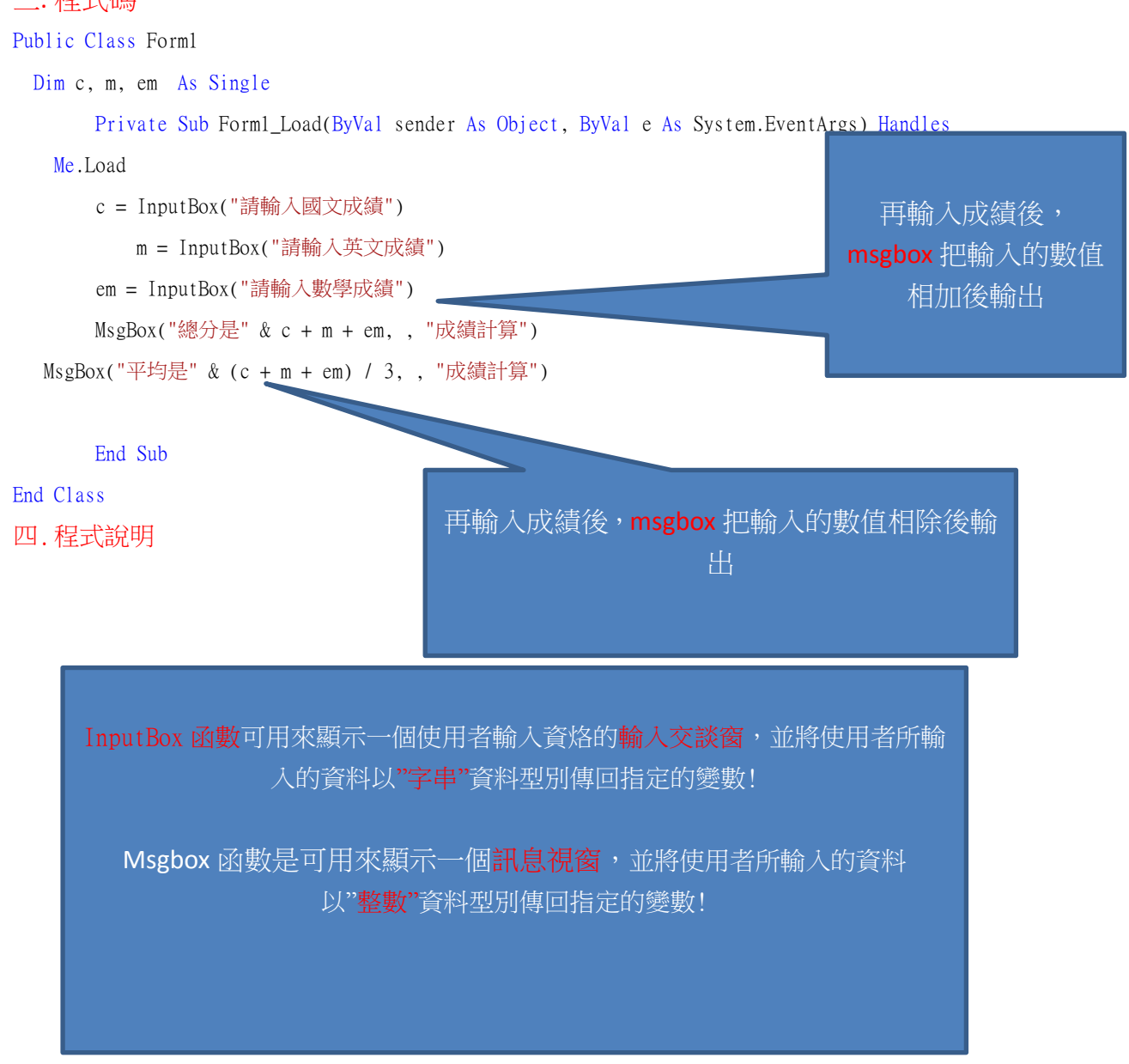